## Expressing yourself in R

#### **Hadley Wickham**  @hadleywickham Chief Scientist, RStudio

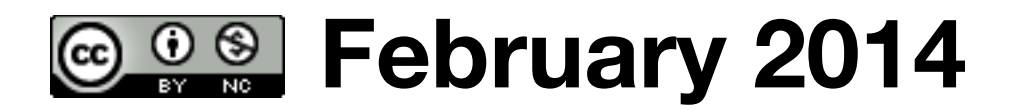

Data analytsis a reatheispis the sprocess by whictby data doed at a tee comes understamdengtandingedgewledge and insight and insight

#### Data analysis is the process by which data becomes understanding, knowledge and insight

- 1. Why program?
- 2. Why R?
- 3. Data manipulation with dplyr
- 4. Data visualisation with ggvis

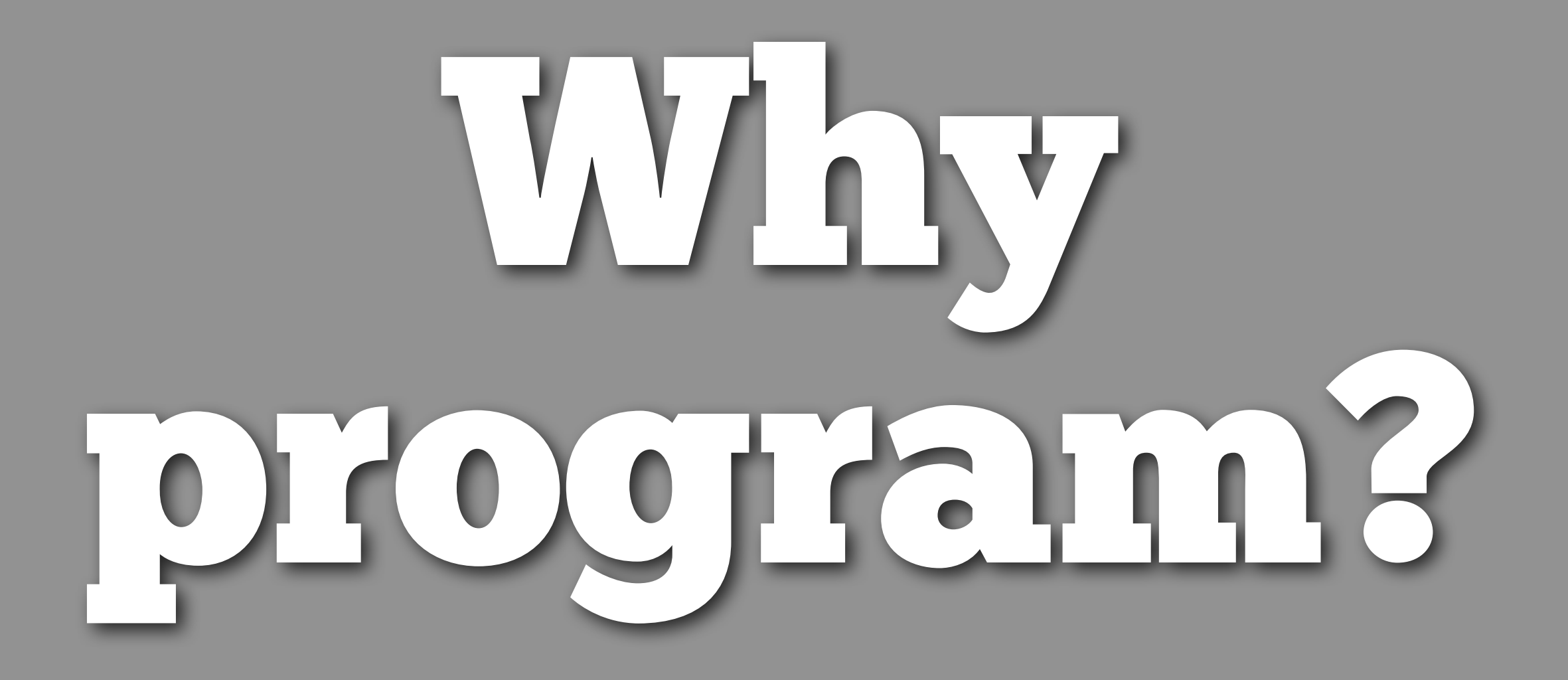

#### **Reproducibility**

<http://www.flickr.com/photos/tonibduguid/2836161961/sizes/l/>

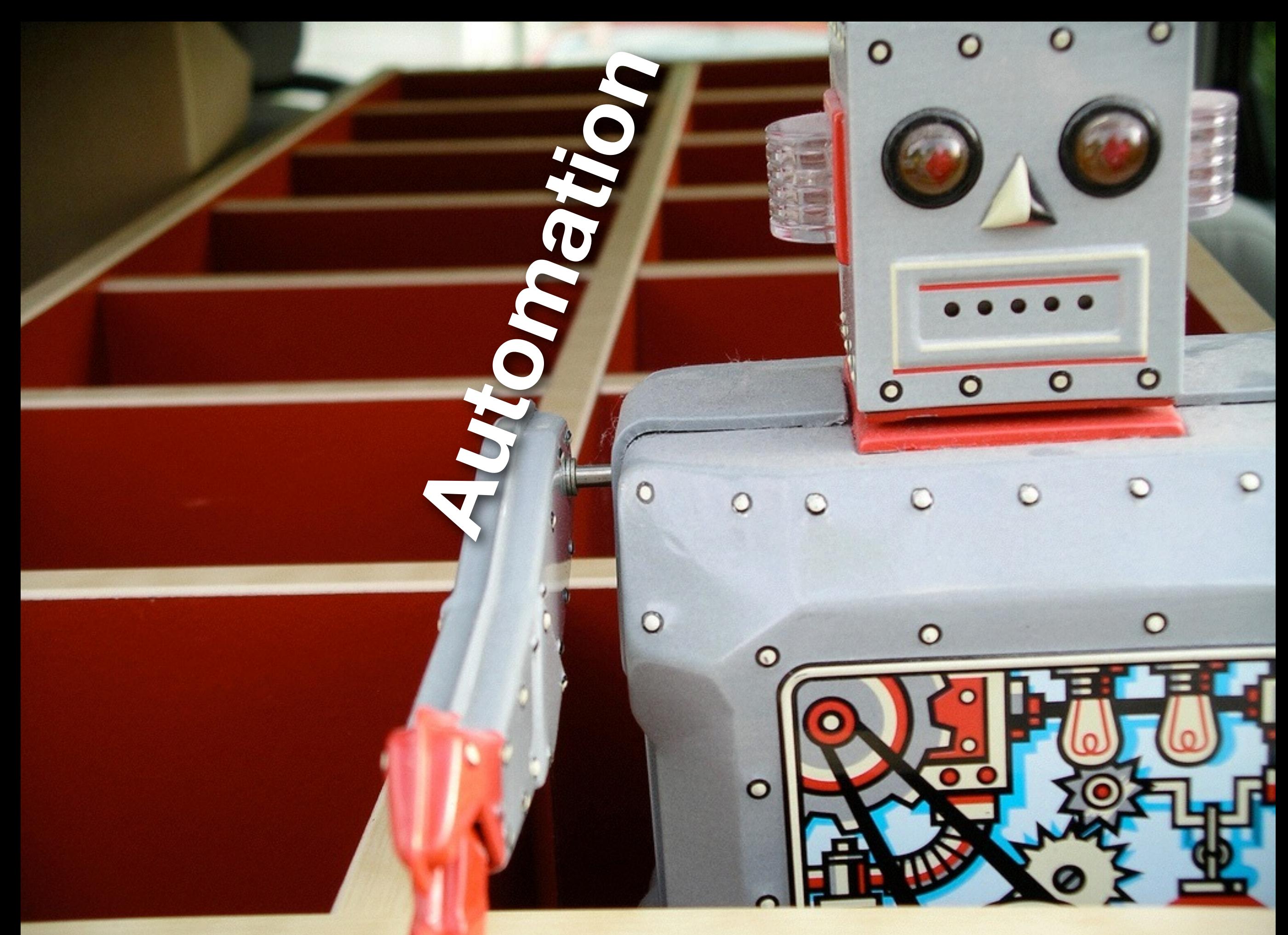

[http://www.flickr.com/photos/tonibduguid/2836161961](http://www.flickr.com/photos/tonibduguid/2836161961/sizes/l/)

#### **Communication**

[http://www.flickr.com/photos/altemark/337248947/sizes/l/](http://www.flickr.com/photos/quasimondo/98423379/sizes/o/)

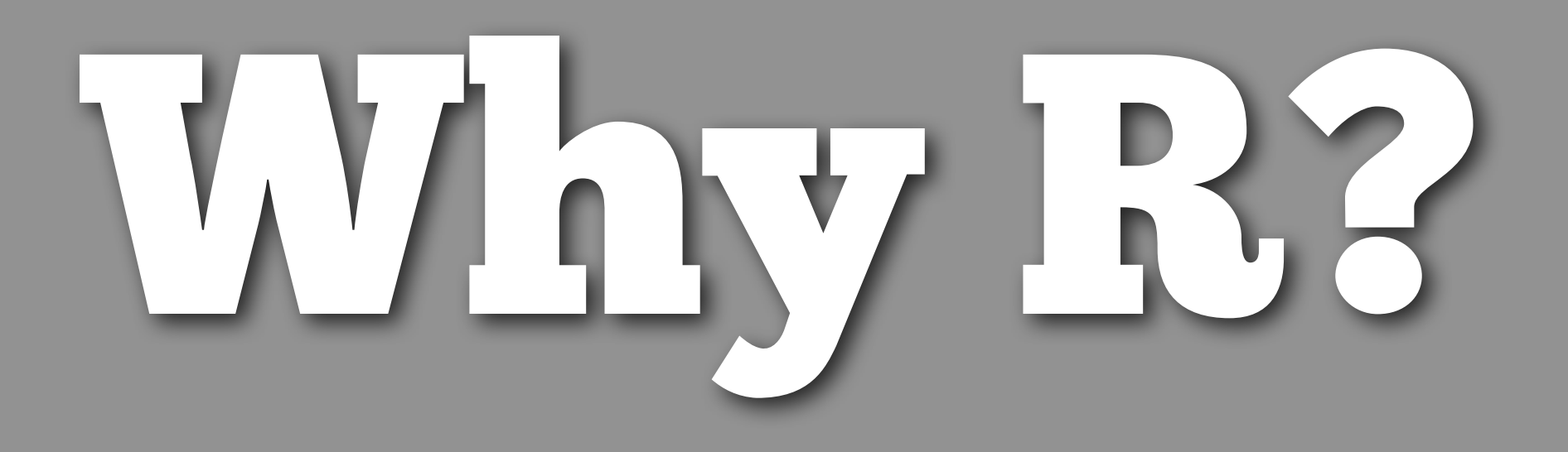

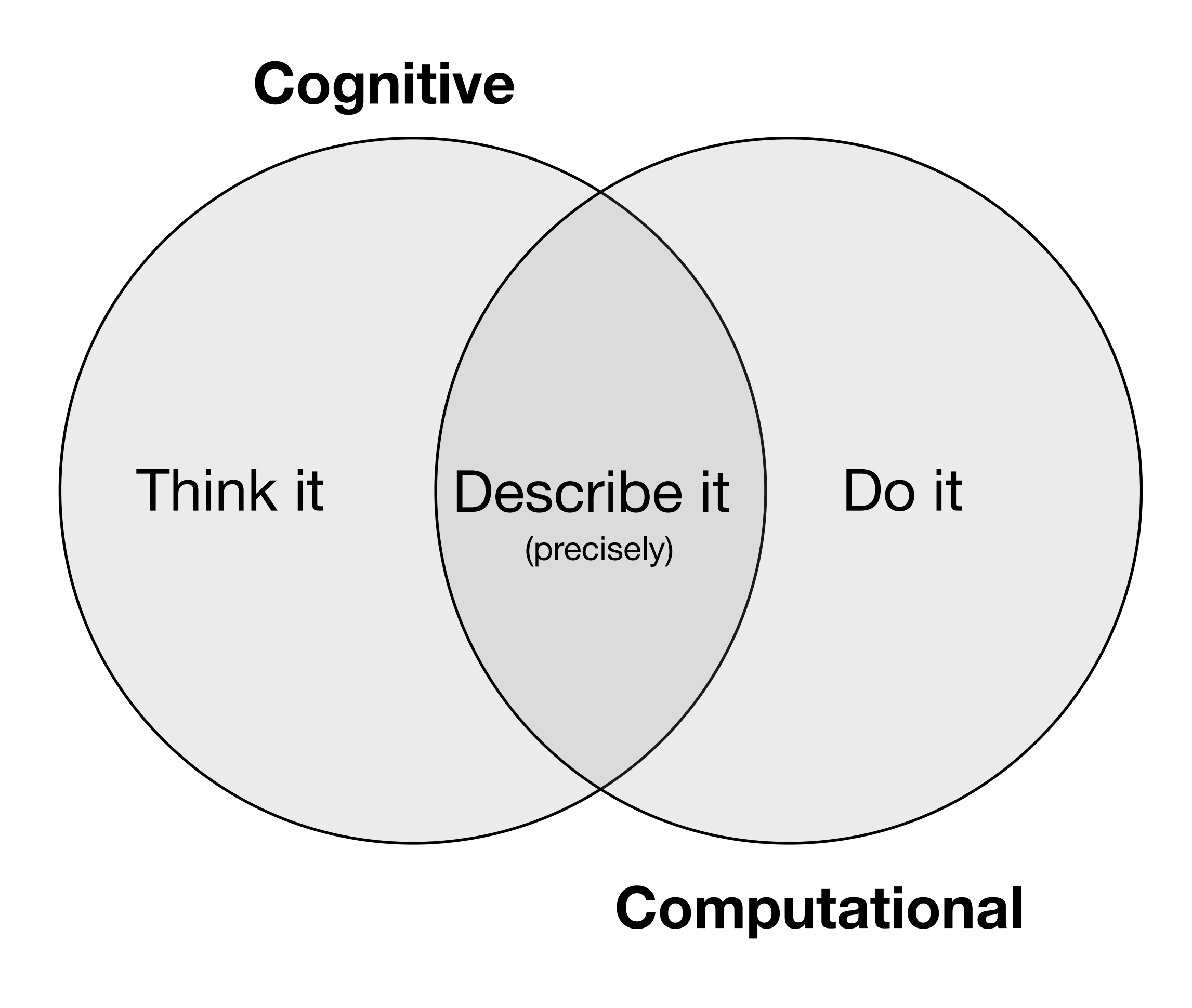

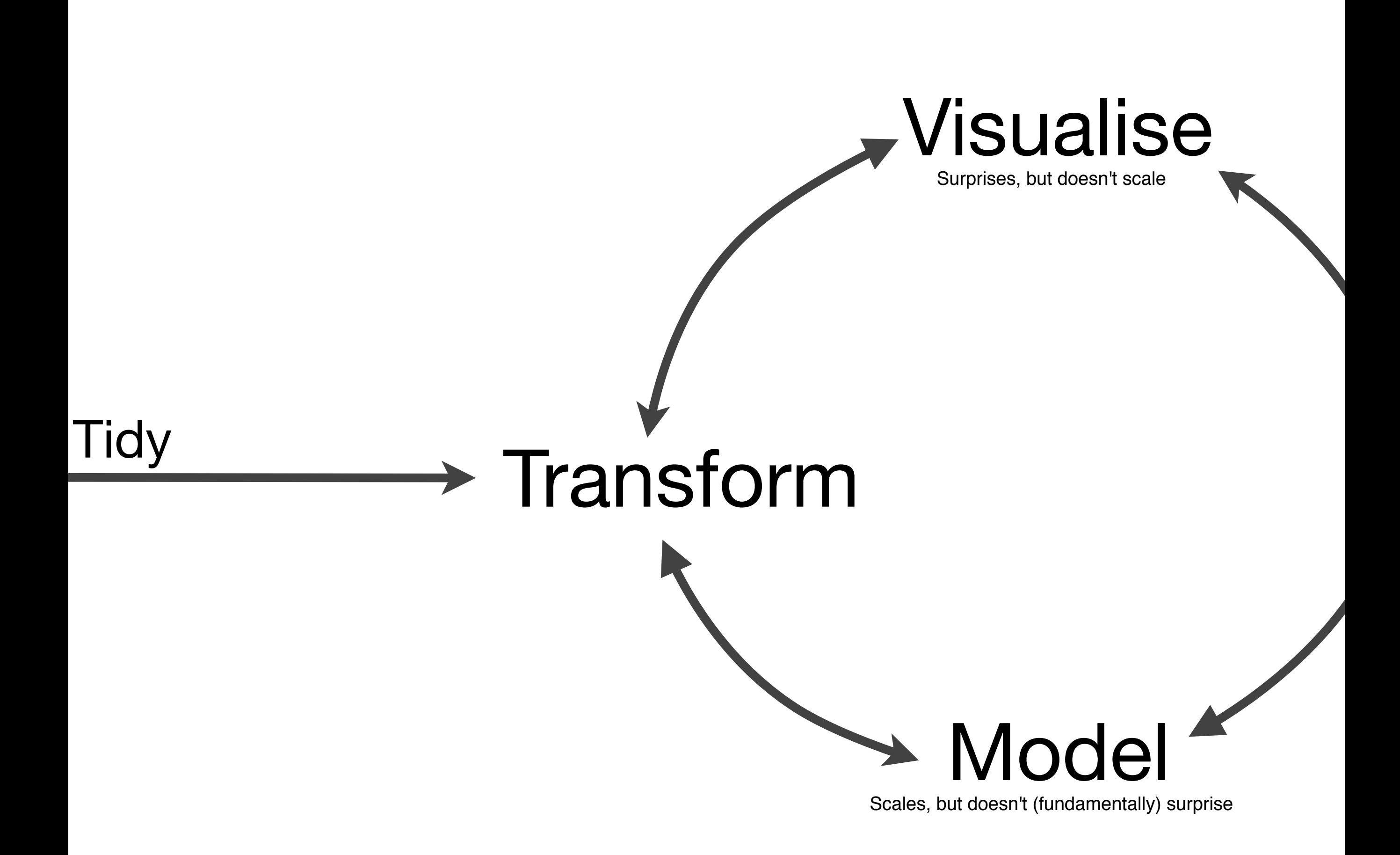

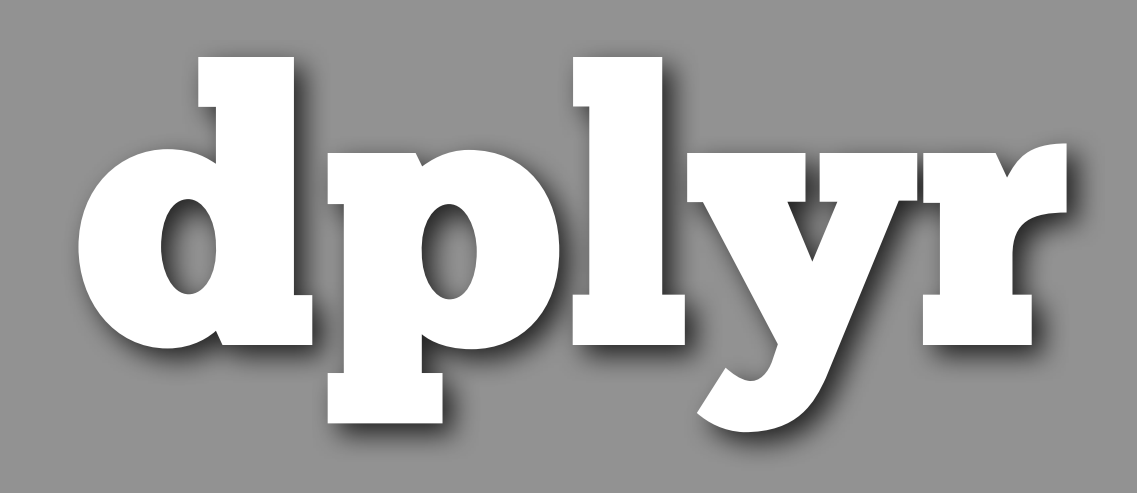

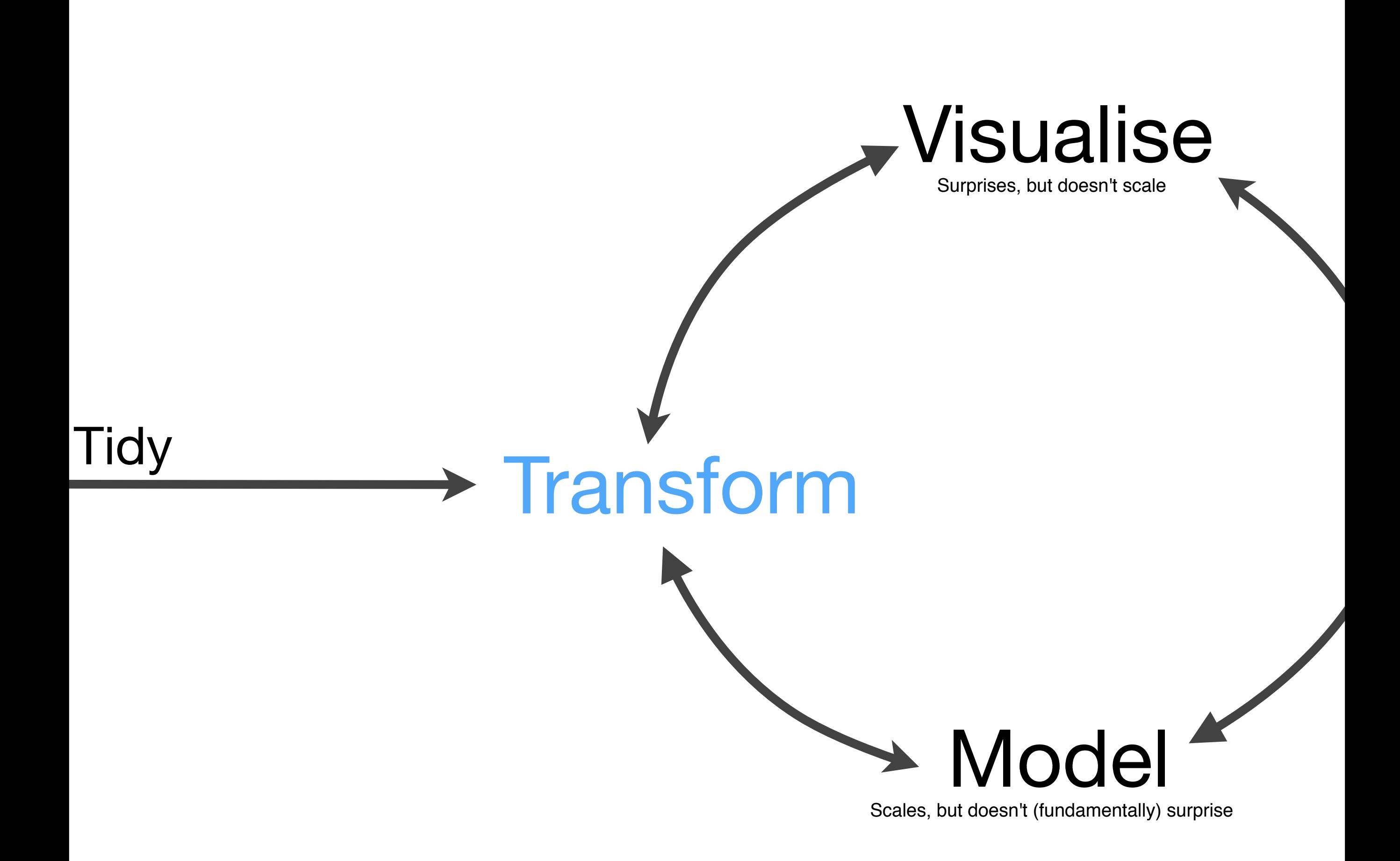

library(dplyr) logs <- readRDS("logs.rds") # http://cran-logs.rstudio.com/

print(logs)

#### #> Source: local data frame [23,454,437 x 10]

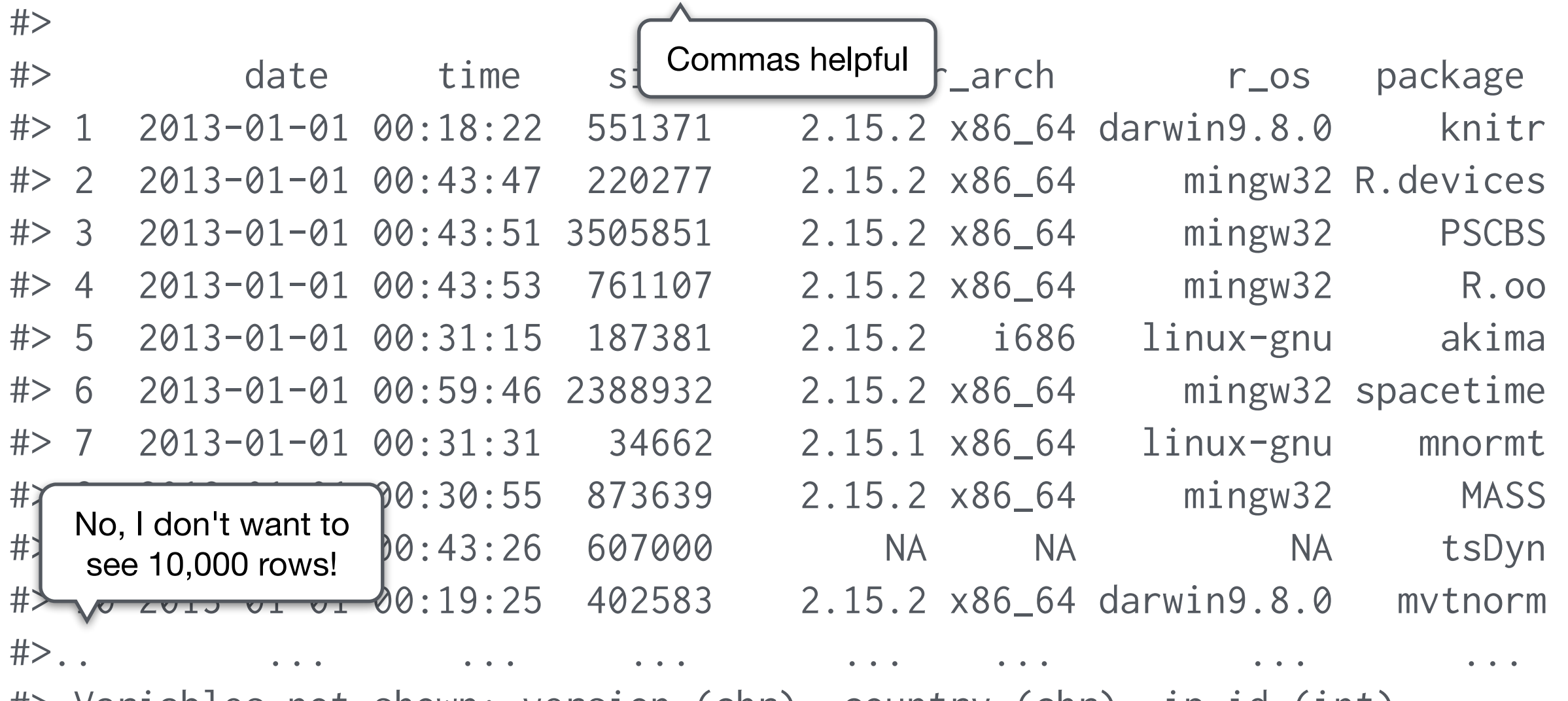

#> Variables not shown: version (chr), country (chr), ip\_id (int)

print(object.size(logs), units = "GB")  $\#$  1.6 Gb < Not "big" data, but still big

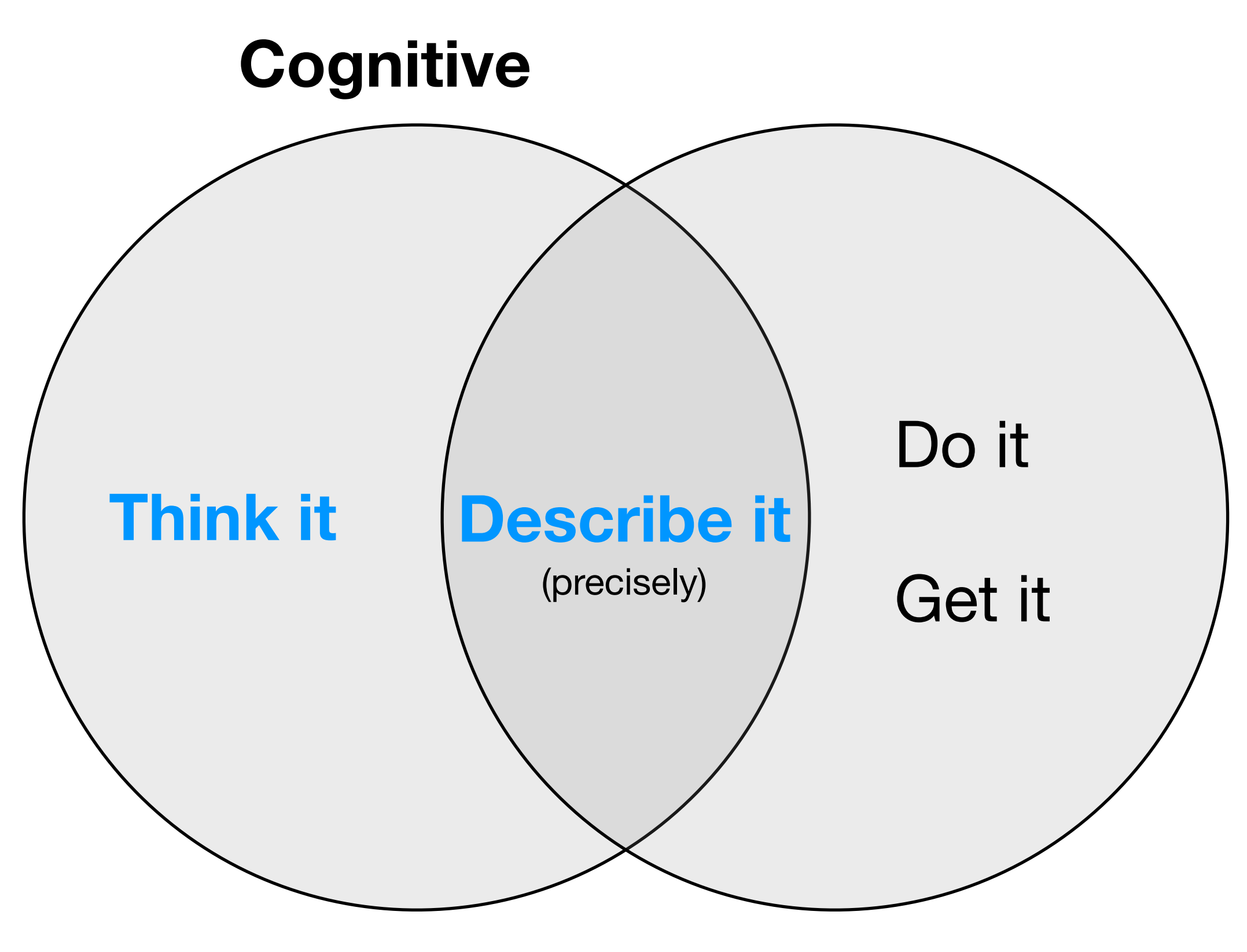

#### **Computational**

**Key insight**  There are only a few data analysis verbs **and** they're the same regardless of where your data lives

## Single table verbs  $*$  group by

- **select**: subset variables
- **filter**: subset rows
- **mutate**: add new columns
- **summarise**: reduce to a single row
- **arrange**: re-order the rows

# What packages are most downloaded packages <- group\_by(logs, package) counts  $\leq$  summarise(packages,  $n = n()$ ) head(arrange(counts, desc(n)), 20)

# Takes ~2s (mostly to build index)

```
# All functions are pure (no side-effects) -> easy to 
# reason about. But function composition is hard to read. 
# Solution: x %. % f(y) \rightarrow f(x, y)
```

```
logs %.% 
   group_by(package) %.% 
  summarise(n = n()) %.%
   arrange(desc(n)) %.% 
   head(20)
```
### Multi-table verbs

- **left join**: all x + matching y
- **inner join**: matching x + y
- **semi join**: all x with match in y
- **anti join**: all x without match in y

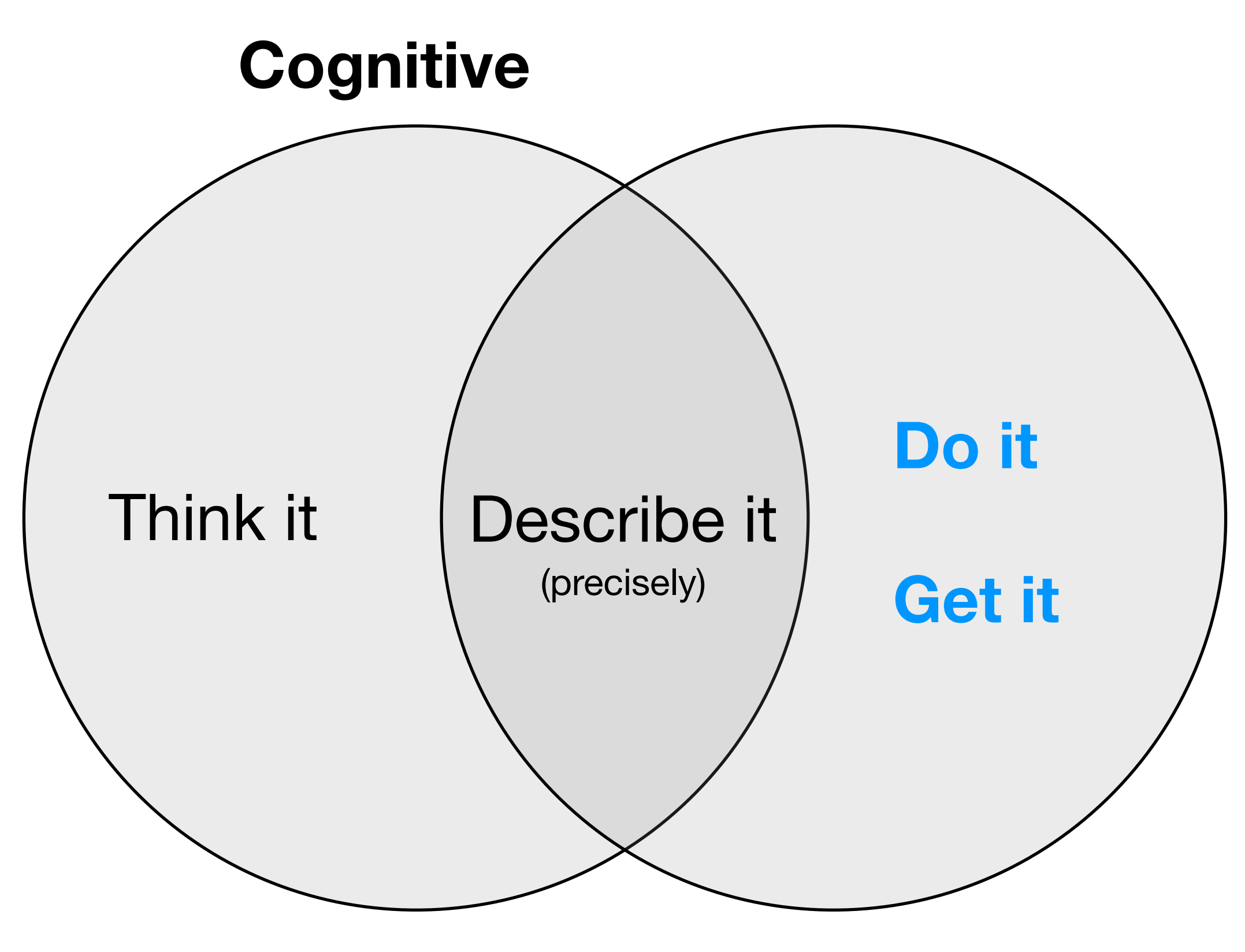

#### **Computational**

### Local data frames

- High-performance C++. Avoid copies. Avoid R function call overhead with custom interpreter for simple R expressions.
- Thanks to Romain Francois
- (Currently working on automatic parallelisation)

### **Key insight**  Move the computation to the data

## dplyr sources

- Local data frame
- Local data table
- Local data cube (experimental)
- RDMS: Postgres, MySQL, SQLite, Oracle, MS SQL
- BigQuery

## Translate R to SQL

High-level data manip verbs correspond to high-level component of SQL grammar.

Automatically translate small expressions from R to SQL.

Translation can't be perfect; aiming for semantic equivalency.

```
hflights <- hflights_postgres("hflights") 
hflights <- hflights_postgres() %.% tbl("hflights") 
ranked \leq hflights %.%
   group_by(TailNum) %.% 
   mutate(Rank = rank(desc(ArrDelay))) %.% 
   select(TailNum, ArrDelay, Rank)
```

```
ranked$query
```

```
# SELECT
```

```
# *,
```

```
# RANK() OVER (PARTITION BY "TailNum"
```

```
# ORDER BY "ArrDelay" DESC) AS "rank"
```

```
# FROM "hflights"
```

```
worst \leq hflights %.%
   group_by(TailNum) %.% 
   filter(ArrDelay == max(ArrDelay)) %.% 
   select(TailNum, ArrDelay)
```
worst\$query # SELECT "TailNum", "ArrDelay" # FROM ( # SELECT "TailNum", "ArrDelay", max("ArrDelay") # OVER (PARTITION BY "TailNum") AS "\_W5" # FROM "hflights" # ) AS "\_W6" # WHERE "ArrDelay" = "\_W5"

# Google for **"dplyr"**

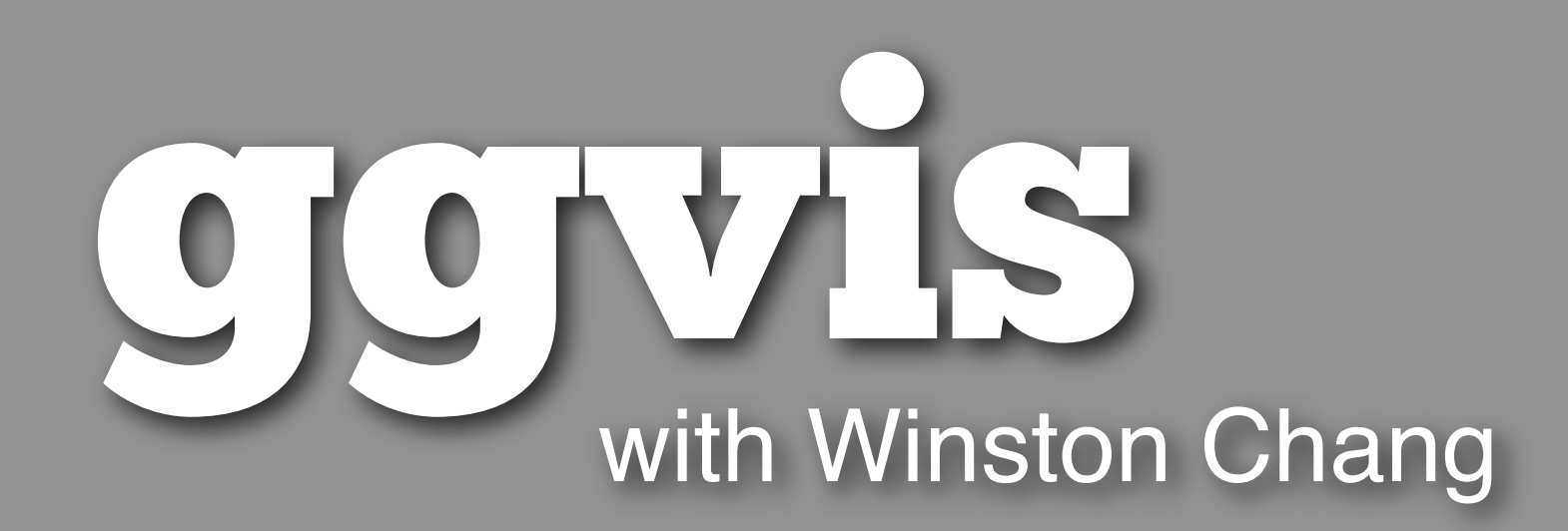

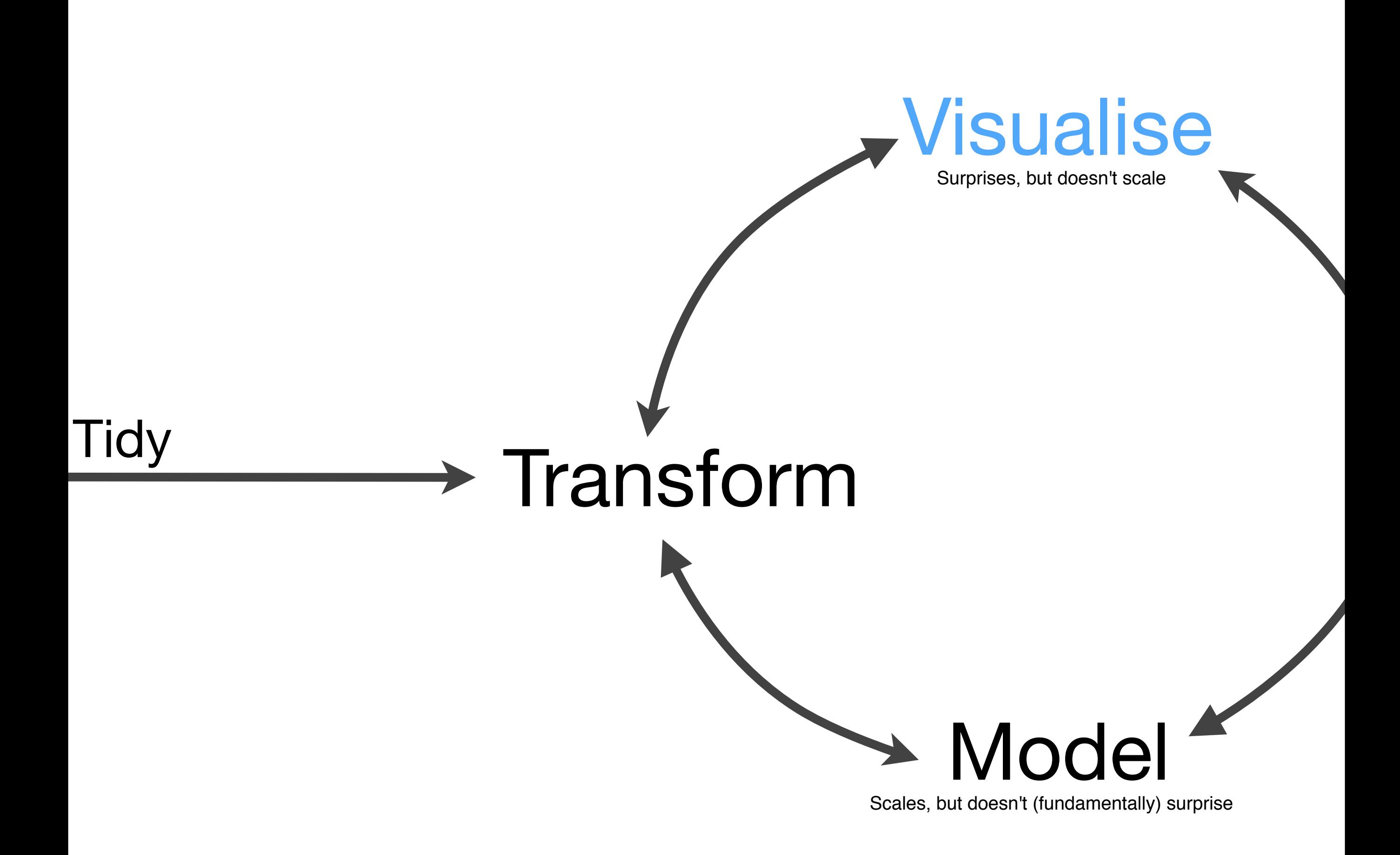

#### Goals

Describe visualisations declaratively (à la ggplot2).

Graphics not just **on** the web, but **of** the web.

Built out of reactive components (interactive and dynamic).

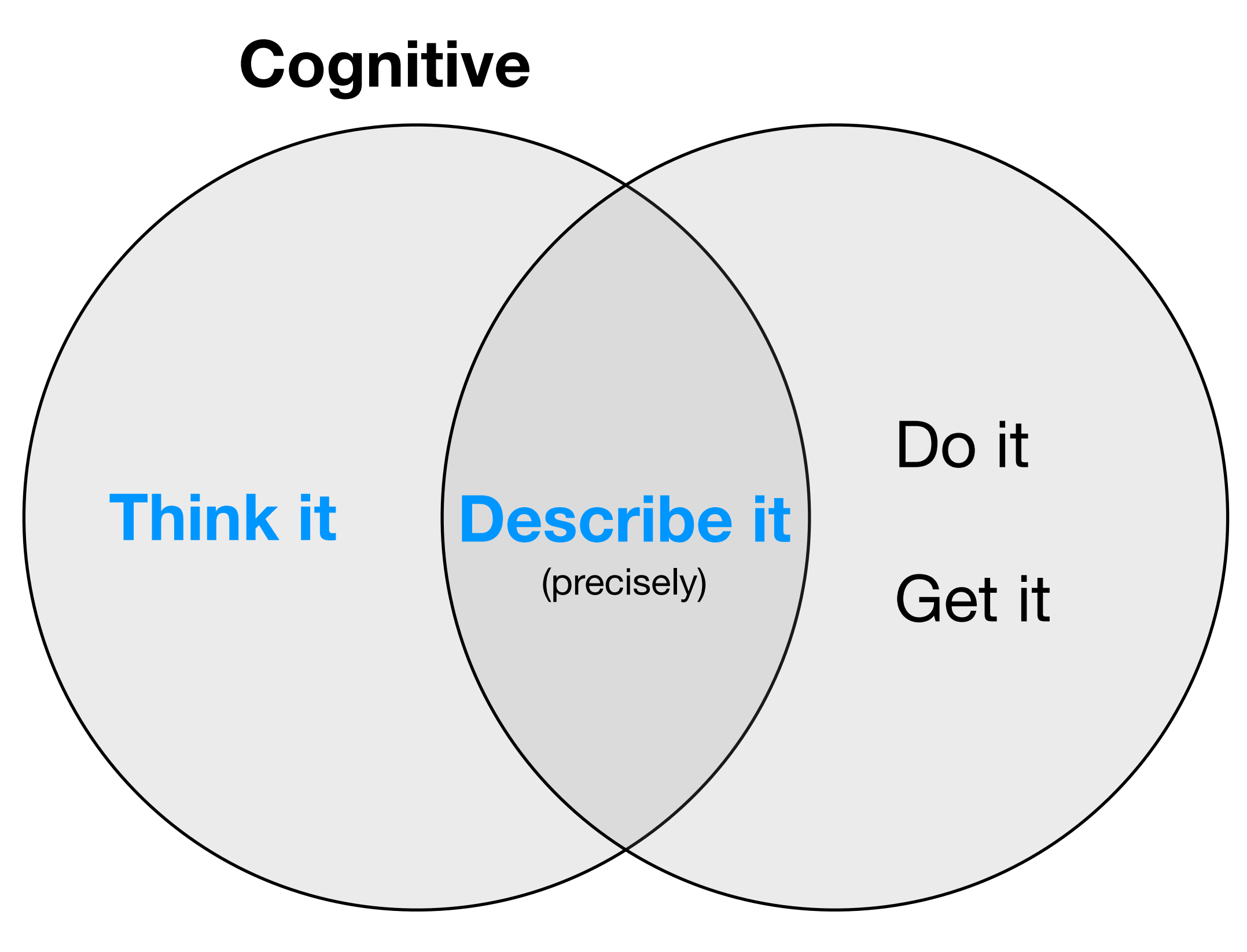

#### **Computational**

# Demo

# Google for **"ggvis"**

## Conclusions

#### Bottlenecks

Biggest bottleneck in exploration is cognitive.

Need tools that help you define the problem and express solutions programmatically.

R makes it easy to create DSLs for parts of the data analysis process.

**Office hour** Thursday 1:40pm • Table A

> **Google for** "dplyr", "ggvis"

<http://bit.ly/expressive-da>2